### **In-Service Debts**

#### **Overview**

#### Introduction

This guide provides the procedures for Identifying In-Service Debts, Determining the Remaining Balance for a Debt and Researching Multiple Debts for a Member.

#### **Information**

- Overpayments are due to errors in submission, delays in processing payrelated transactions, and deletions of entitlement rows in Direct Access (DA).
- All debts appear in DA in the Element Assignment By Payee (EABP) link.
- A Notice of Overpayment (NOO) will be sent to members ONLY when the debt amount is \$1,000.00 or more.
- Separation Every effort will be made to collect debts in their entirety prior to separation. All out of service debts go to the Finance Center and they do not set up payment plans. Counsel your members to pay off debts within 90 days, before the Finance Center forwards the debts to the US Treasury for collection.
- The member may **not** use a credit card to pay off the debt. Check or Debit Cards are acceptable for paying off the debt.

### Overview, Continued

#### Liquidation Schedule

- Any changes to the liquidation schedule requires a CO's approval and must be a minimum of 10% of available pay.
- If a member is injured in a combat zone, collection action must be suspended for at least 90 days.

| If overpayment is   | Then collection will be                            |
|---------------------|----------------------------------------------------|
| Less than \$749.99  | Deducted at 15% of disposable earnings beginning a |
|                     | minimum of 30 days later.                          |
| \$750.00 or greater | Deducted at 15% of disposable earnings beginning a |
|                     | minimum of 60 days later.                          |

- Maximum monthly amount that may be collected is 15% of disposable pay, unless:
  - The overpayment was the member's fault, collection will not exceed 2/3 of the member's disposable pay.
  - Member consents to collection at a higher rate.
  - The member is separating from the service.

#### **Contents**

| Topic                                        | See Page |
|----------------------------------------------|----------|
| Identifying In-Service Debts                 | 3        |
| Determining the Remaining Balance for a Debt | 11       |
| Remission, Waivers and Taxes                 | 17       |

### **Identifying In-Service Debts**

#### Introduction

This guide provides the procedures for Identifying In-Service Debts in DA. An In-Service Debt is designed to establish or change repayment schedules for liquidation of overpayments or a Collection of Indebtedness.

**Procedures** See below.

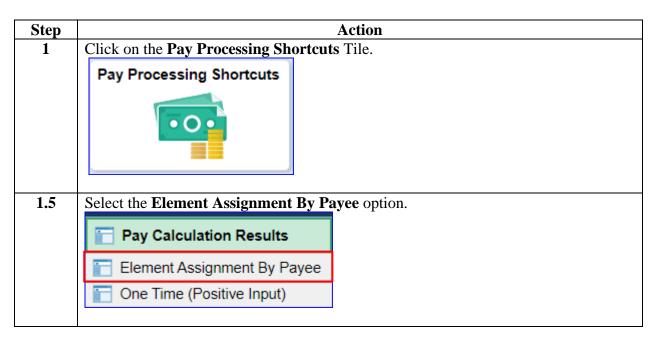

Procedures, continued

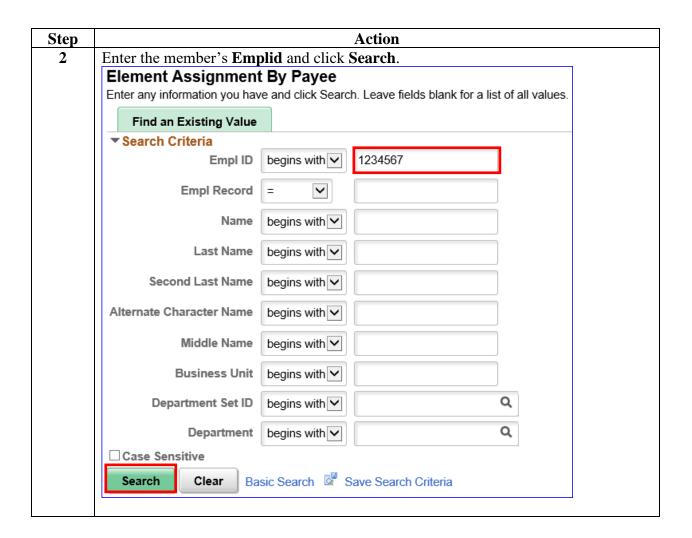

Procedures, continued

| tep | Action        |                                                                                                    |                  |            |            |                |               |
|-----|---------------|----------------------------------------------------------------------------------------------------|------------------|------------|------------|----------------|---------------|
| 3   | begin and the | C DEBT row ending the stance number of the contract of the standard standard standar | ber. If t        | here is an | End Date   | displayed, the | debt has been |
|     | Elements      | <u>R</u> ecipient   ▶                                                                                                    |                  |            |            |                |               |
|     | Element Name  | Description                                                                                                    | Process<br>Order |            | End Date   | Active         | Instance      |
|     | IN SRVC DEBT  | In-Service Debt                                                                                                    | 999              | 02/01/2021 | 02/28/2021 | <b>Ø</b>       |               |
|     | IN SRVC DEBT  | In-Service Debt                                                                                                    | 999              | 09/01/2021 | 11/15/2021 |                |               |
|     | IN SRVC DEBT  | In-Service Debt                                                                                                    | 999              | 12/01/2021 | 12/15/2021 |                |               |
|     | IN SRVC DEBT  | In-Service Debt                                                                                                    | 999              | 09/01/2022 |            |                |               |
|     | IN SRVC DEBT  | In-Service Debt                                                                                                    | 999              | 09/01/2022 |            |                |               |
|     | IN SRVC DEBT  | In-Service Debt                                                                                                    | 999              | 09/01/2022 |            | ✓              |               |

Procedures, continued

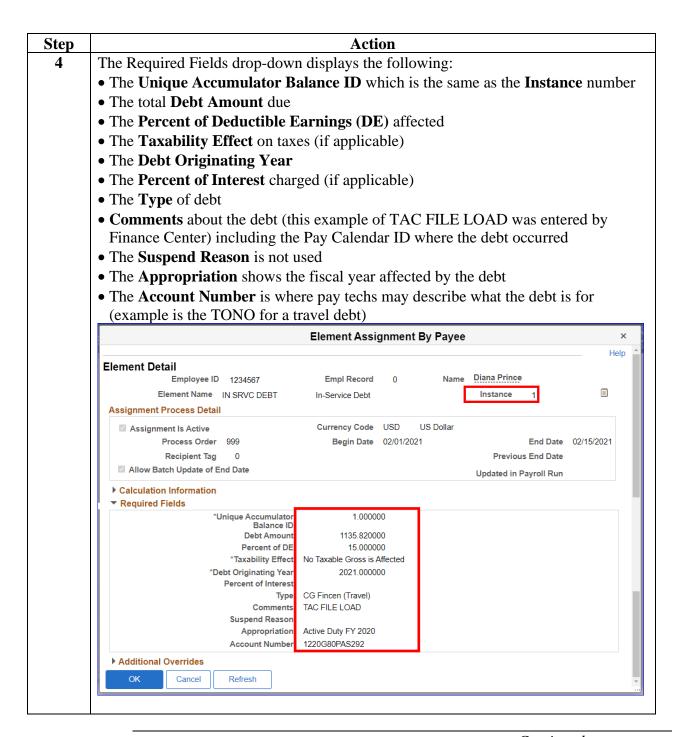

#### Procedures,

continued

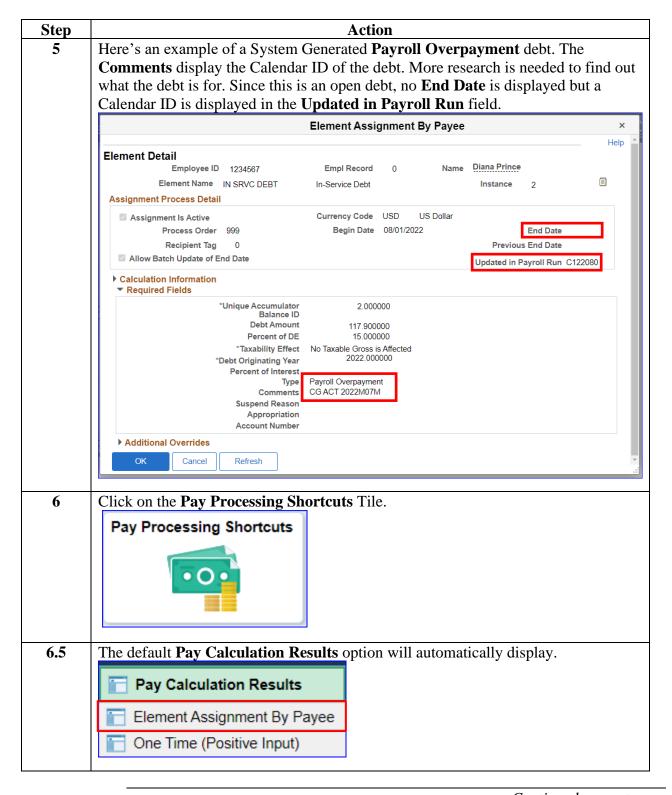

#### Procedures,

continued

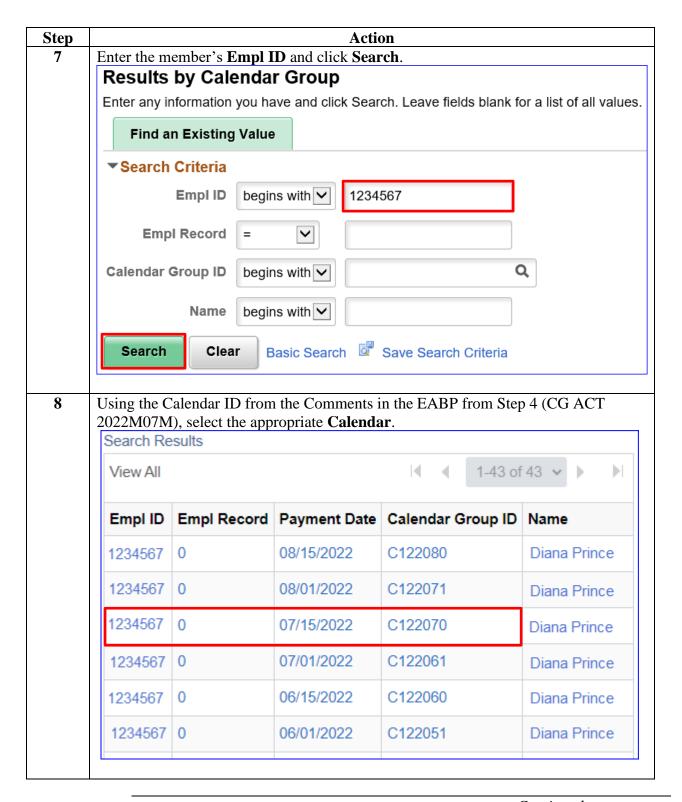

#### Procedures.

continued

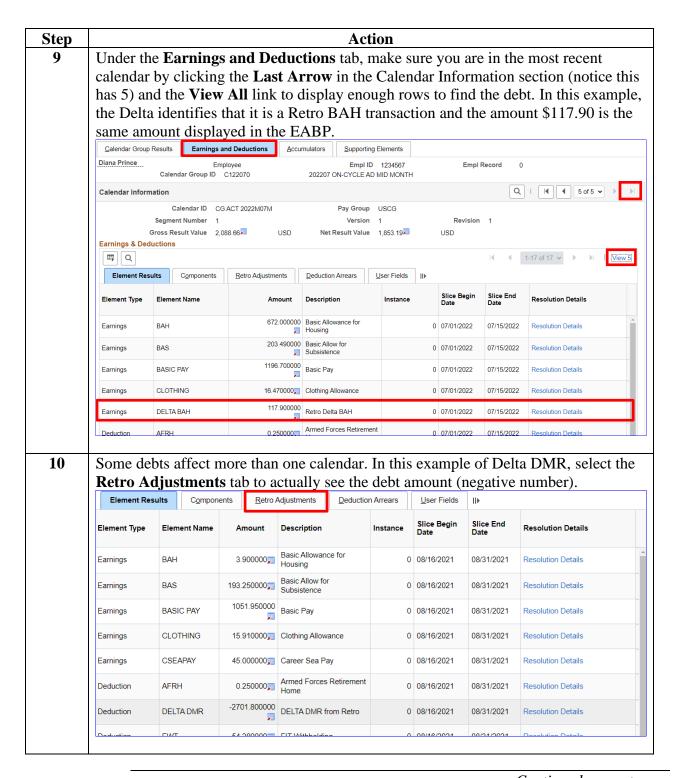

#### Procedures,

continued

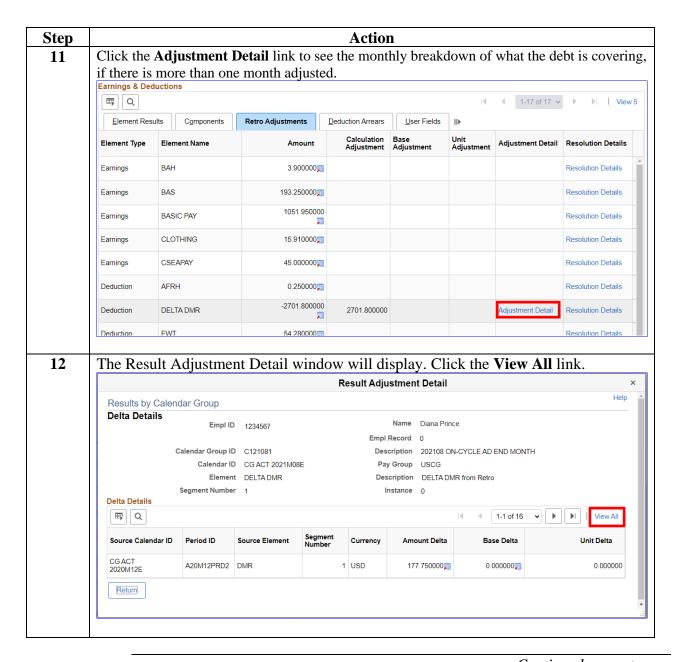

Procedures, continued

| Step | Action                                                                                                    |            |                |                   |          |              |            |            |  |
|------|----------------------------------------------------------------------------------------------------|------------|----------------|-------------------|----------|--------------|------------|------------|--|
| 13   | Shown is the bi-monthly breakdown of what was adjusted due to the pay error. Notice there are <b>16 lines</b> of adjustments for this pay error, there may be 20+ lines. |            |                |                   |          |              |            |            |  |
|      | Delta Details                                                                                                    |            |                |                   |          |              |            |            |  |
|      | III Q                                                                                                    |            |                |                   |          |              | 1-16 of 16 | 3 <b>∨</b> |  |
|      | Source Calendar ID                                                                                                    | Period ID  | Source Element | Segment<br>Number | Currency | Amount Delta | Base Delta | Unit Delta |  |
|      | CG ACT<br>2020M12E                                                                                                    | A20M12PRD2 | DMR            | 1                 | USD      | 177.750000   | 0.000000   | 0.000000   |  |
|      | CG ACT<br>2021M01E                                                                                                    | A21M01PRD2 | DMR            | 1                 | USD      | 189.600000   | 0.000000   | 0.000000   |  |
|      | CG ACT<br>2021M01M                                                                                                    | A21M01PRD1 | DMR            | 1                 | USD      | 177.750000   | 0.000000   | 0.000000   |  |
|      | CG ACT<br>2021M02E                                                                                                    | A21M02PRD2 | DMR            | 1                 | USD      | 154.050000   | 0.000000   | 0.000000   |  |
|      | CG ACT<br>2021M02M                                                                                                    | A21M02PRD1 | DMR            | 1                 | USD      | 177.750000   | 0.000000   | 0.000000   |  |
|      | CG ACT<br>2021M03E                                                                                                    | A21M03PRD2 | DMR            | 1                 | USD      | 189.600000   | 0.000000   | 0.000000   |  |
|      | CG ACT<br>2021M03M                                                                                                    | A21M03PRD1 | DMR            | 1                 | USD      | 177.750000 📶 | 0.000000   | 0.000000   |  |
|      | CG ACT<br>2021M04E                                                                                                    | A21M04PRD2 | DMR            | 1                 | USD      | 177.750000 🛒 | 0.000000   | 0.000000   |  |
|      | CG ACT<br>2021M04M                                                                                                    | A21M04PRD1 | DMR            | 1                 | USD      | 177.750000   | 0.000000   | 0.000000   |  |
|      | CG ACT<br>2021M05E                                                                                                    | A21M05PRD2 | DMR            | 1                 | USD      | 189.600000   | 0.000000   | 0.000000   |  |
|      | CG ACT<br>2021M05M                                                                                                    | A21M05PRD1 | DMR            | 1                 | USD      | 177.750000🛒  | 0.000000   | 0.000000   |  |
|      | CGACT                                                                                                    | A21M06PRD2 | DMR            | 1                 | HSD      | 177 750000=  | 0.000000=  | 0.00000    |  |

### **Determining the Remaining Balance for a Debt**

**Introduction** This section provides the procedures for determining the remaining balance of a debt.

**Information** With the release of new payslip remarks revealing debt balances, this step is not mandatory, but is a good tool to verify that the payslip information is

correct.

**Procedures** See below.

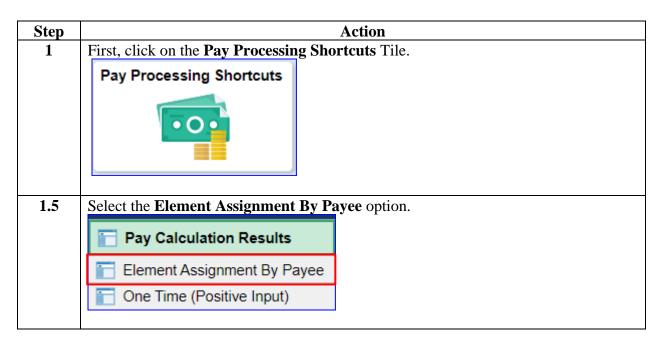

Procedures, continued

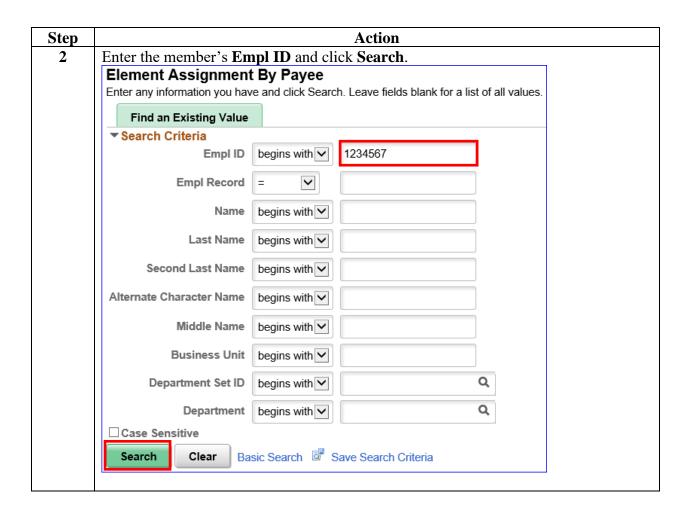

#### Procedures,

continued

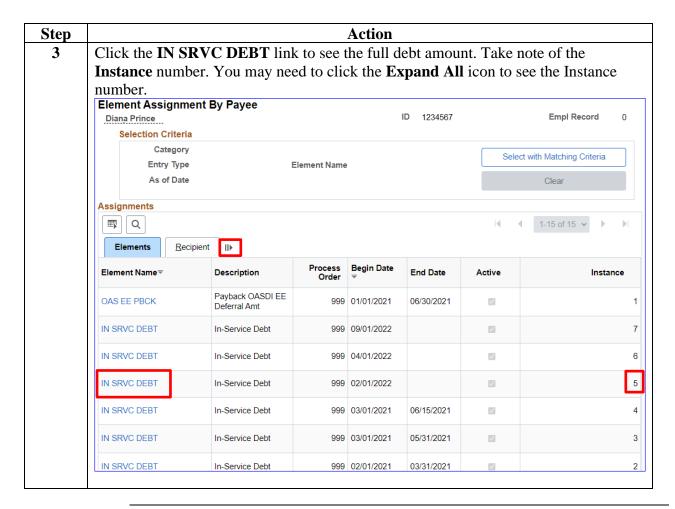

Procedures, continued

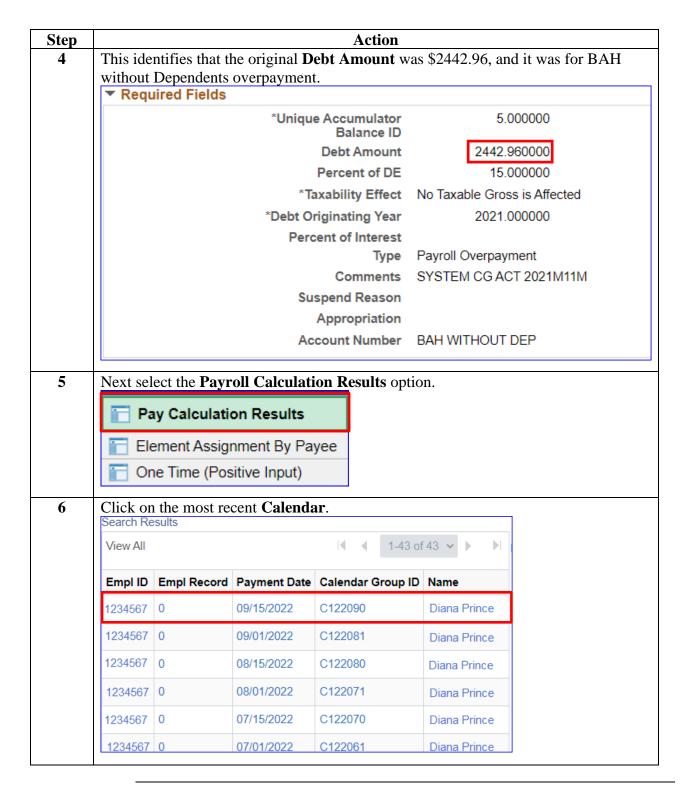

Procedures, continued

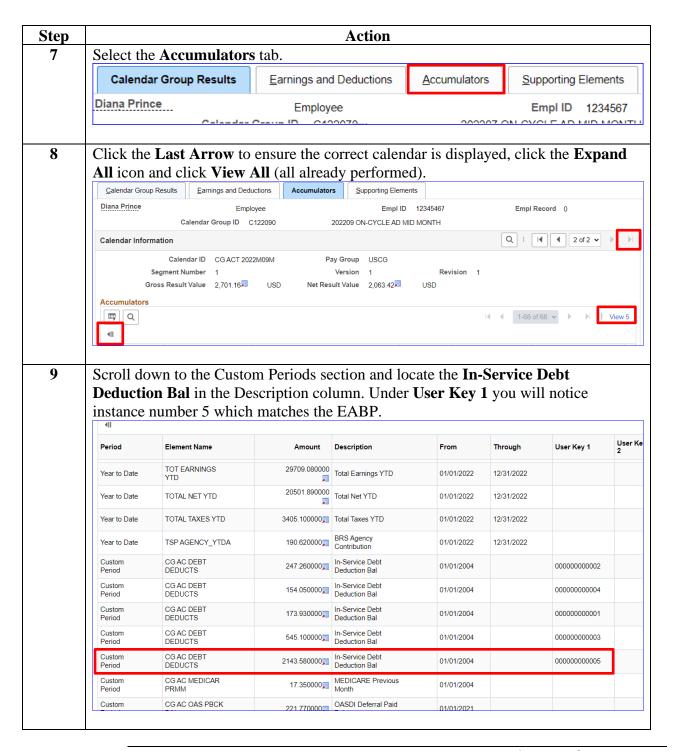

# Procedures, continued

| Step | Action                                                                                              |  |  |  |  |  |  |
|------|----------------------------------------------------------------------------------------------------|--|--|--|--|--|--|
| 10   | As of this calendar (mid-month September), this member has paid \$2143.58 of the                    |  |  |  |  |  |  |
|      | \$2442.96 original debt amount.                                                                     |  |  |  |  |  |  |
|      | \$2442.96 - \$2143.58 = \$299.38 is the remaining balance owed and it will not have an              |  |  |  |  |  |  |
|      | End Date until it is paid in full.                                                                  |  |  |  |  |  |  |
|      | Comparing this to the payslip, our research has proven the payslip correct.                         |  |  |  |  |  |  |
|      |                                                                                                    |  |  |  |  |  |  |
|      | <b>NOTE:</b> If the member wants to pay off their remaining balance, go to the most recent          |  |  |  |  |  |  |
|      | <b>finalized</b> pay calendar to see what has been deducted to date. In these cases, the            |  |  |  |  |  |  |
|      | member can contact PPC directly to pay off the debt. The member may not use a                       |  |  |  |  |  |  |
|      | credit card to pay off the debt. Debit Cards are acceptable for paying off the debt.                |  |  |  |  |  |  |
|      | CURRENT AGENCY MATCHING CONTRIBUTION IS \$0 YTD TSP TRADITIONAL CONTRIBUTION IS \$953,26.           |  |  |  |  |  |  |
|      | DEBT COLLECTION STATUS: TOTAL AMOUNT 2442.96. COLLECTED THIS PAY PERIOD 158.66. BALANCE DUE 299.38. |  |  |  |  |  |  |
|      |                                                                                                    |  |  |  |  |  |  |

### **Remission, Waivers and Taxes**

#### Introduction

This section covers information on dealing with Remissions, Waivers and Taxes.

#### **Information**

- The Personnel & Pay Procedures Manual (3PM) Chapter 9 is the current reference for Remissions and Waivers as of January 2020. When updated, these will become part of Chapter 8.
- Debt remission or a waiver of debt is not a right; rather, it is available to provide relief as a matter of equity, if the circumstances warrant.
- The Member must make the request.

#### **Procedures**

See below.

| Step           | Action                                                                                                    |
|----------------|----------------------------------------------------------------------------------------------------|
| 1<br>Remission | To cancel an uncollected amount of indebtedness to the U.S. Government, a member must request a remission of that debt. <b>This request must be made within 15 days of notification.</b> Members will complete form <b>CG5489-1</b> or the <b>CG5489B</b> form if financial hardship exists.                                                                                                    |
| 2<br>Waiver    | A member may request cancellation of the debt by submitting a request for a waiver, within a five-year period following the date of the discovery of the error.  Members will complete the CG5489-2 form.                                                                                                    |
| 3<br>Taxes     | <ol> <li>Taxes and Bonuses, if a member must return a bonus, they have two options:         <ol> <li>They can allow DA to do it over time and DA will recoup the bonus and adjust the member's taxes as it deducts.</li> <li>If the member wishes to pay off the debt in a lump sum, they will owe the entire amount including taxes. They will then have to file with the IRS to get the taxes paid refunded.</li> </ol> </li> <li>There are additional issues if the debt crosses calendar years. This is a complex issue and will require review of the Coast Guard Pay manual for a full understanding. See the following guides for additional information:         <ol></ol></li></ol> |